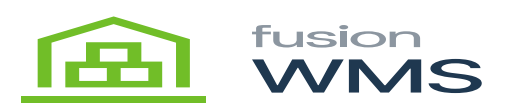

## **Commit**

When the user presses the commit button it will create in Acumatica, the new containers created in this screen

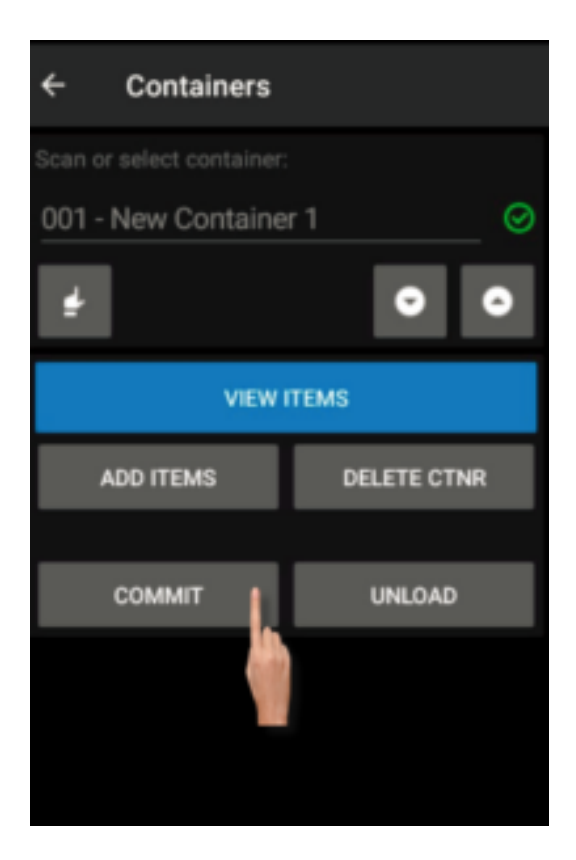

Commit Button

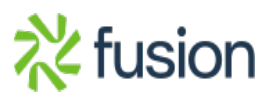

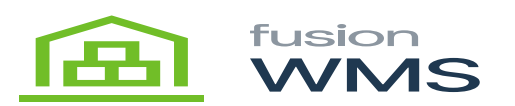

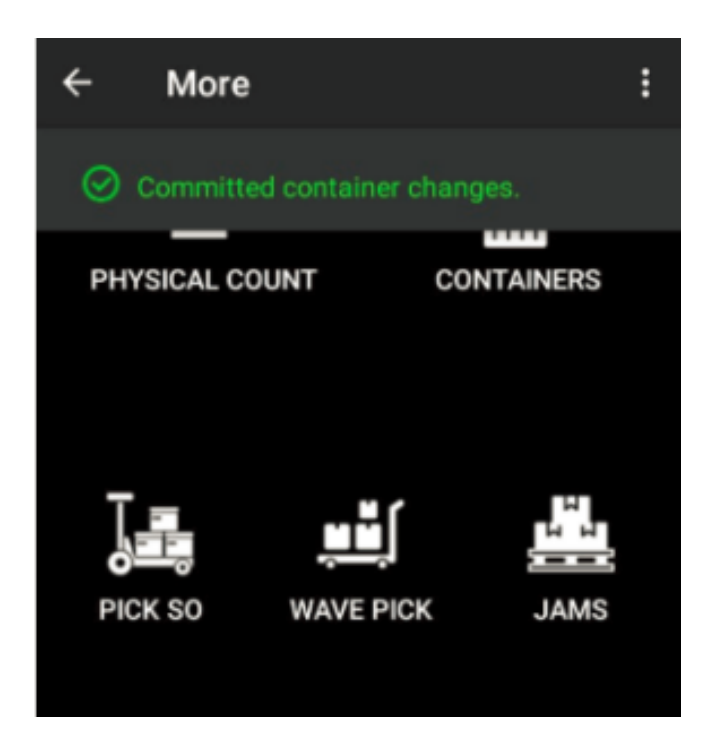

Success Message

Ш

After a successful commit In Acumatica, the containers are created

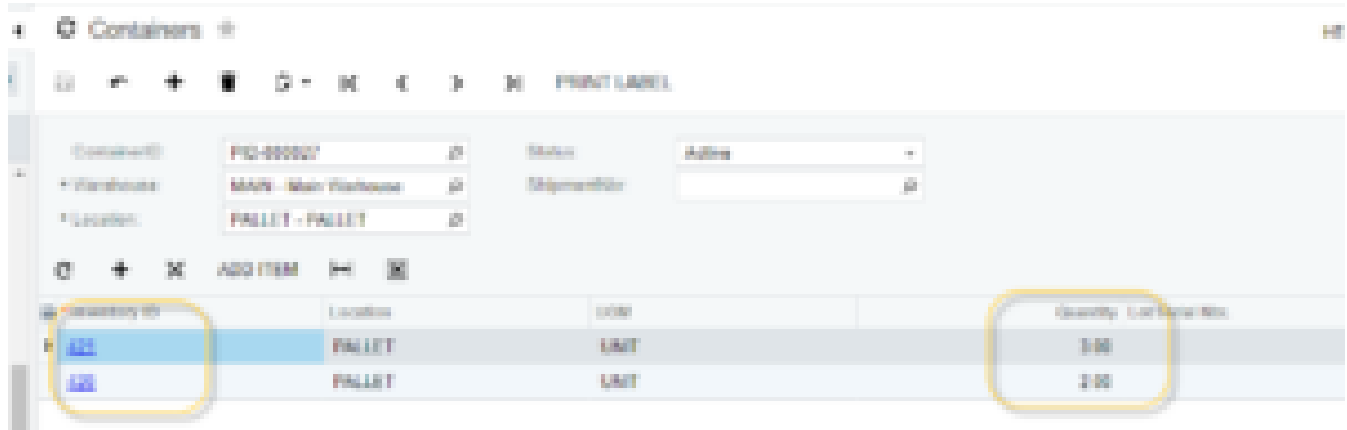

Results in Acumatica

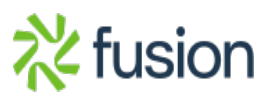